**Rii Seez Net Partner** Elektrizitäts- und Wasserwerk der Stadt Buchs Grünaustrasse 31 9471 Buchs

Tel. +41 81 755 44 99 Fax +41 81 755 44 66 info@riiseeznet.ch riiseeznet.ch

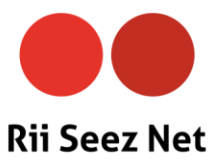

# **Platinum Kurzanleitung**

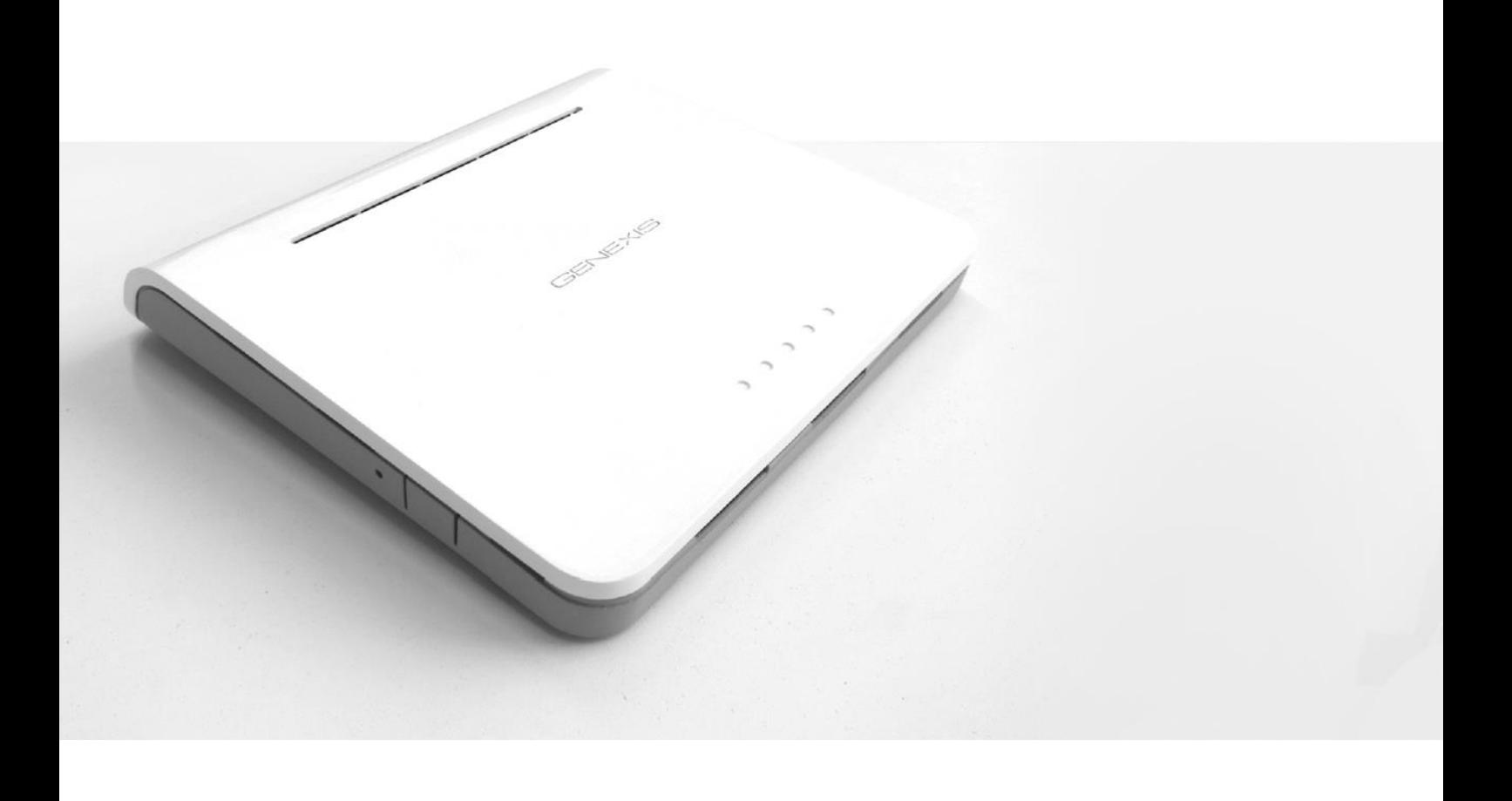

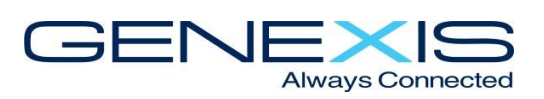

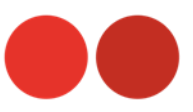

# **Allgemein**

Das Internetmodem Genexis Platinum erhalten Sie standardmässig mit aktiver WLAN Verschlüsselung. Sie finden diese Daten auf der Etikette auf der Rückseite des Gerätes.

**1. WLAN Name 2. WLAN Passwort**

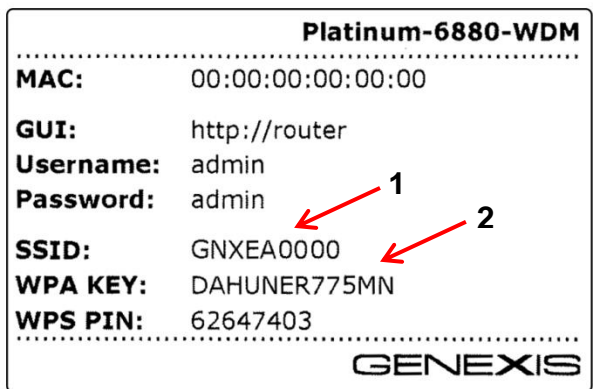

**Wenn Sie die standardmässigen WLAN-Sicherheitseinstellungen Ihres Modems oder andere WLAN-Einstellungen ändern möchten, folgen Sie bitte den unten stehenden Anweisungen:**

**1.** Verbinden Sie Ihren Computer mit dem beiliegenden LAN-Kabel oder über die Standard WLAN-Einstellungen mit dem Genexis Modem.

**2.** Öffnen Sie in Ihrem Webbrowser (z.B. Internet Explorer, Firefox, Safari, Google Chrome) die Seite [http://router](http://router/)

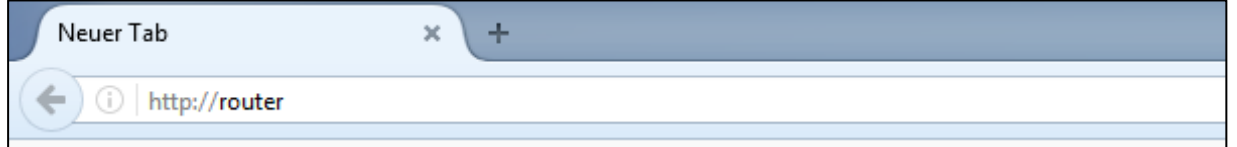

**3.** Geben Sie den Benutzernamen (**Username**) und das Passwort (**Password**) ein und klicken Sie auf **OK**. Diese Angaben finden Sie ebenfalls auf der Etikette.

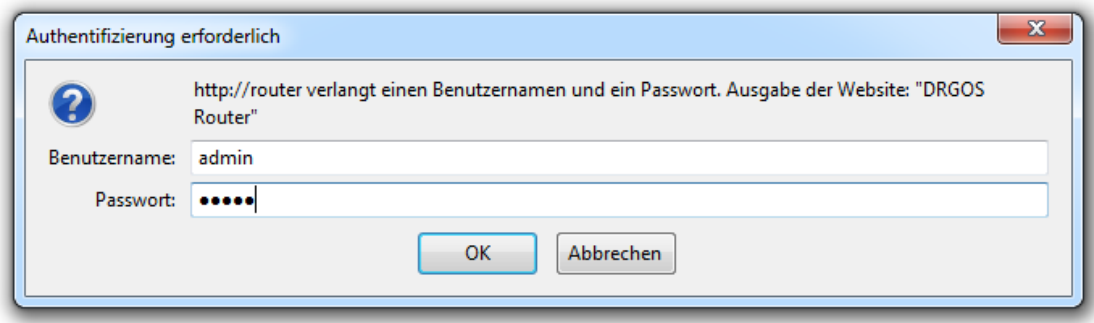

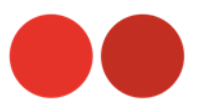

Nach dem Login gelangen Sie auf die "**System Information**" Seite. Von hier aus können Sie die Einstellungen des Routers ändern.

Klicken Sie als erstes in der oberen rechten Ecke auf die Sprachauswahl um die Sprache auf **Deutsch** umzustellen.

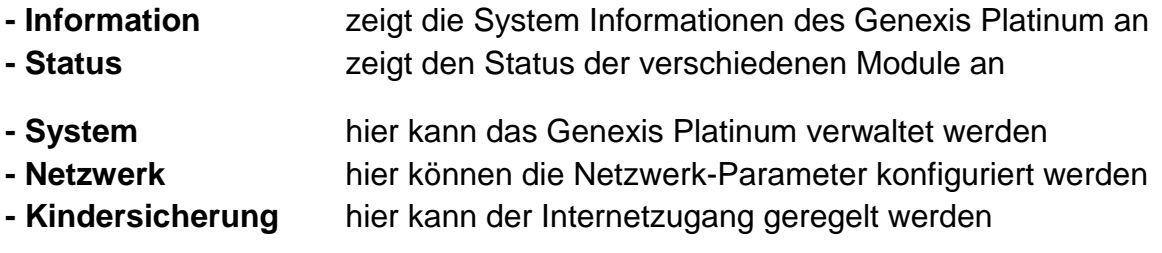

## **Router Passwort**

Im Menüpunkt "System" kann unter Passwort das Router Passwort geändert werden. Bitte beachten Sie, dass dieses Passwort das Standard Passwort ersetzt. Falls Sie es vergessen kann es nur mittels eines Resets vom kompletten Gerät zurückgesetzt werden!

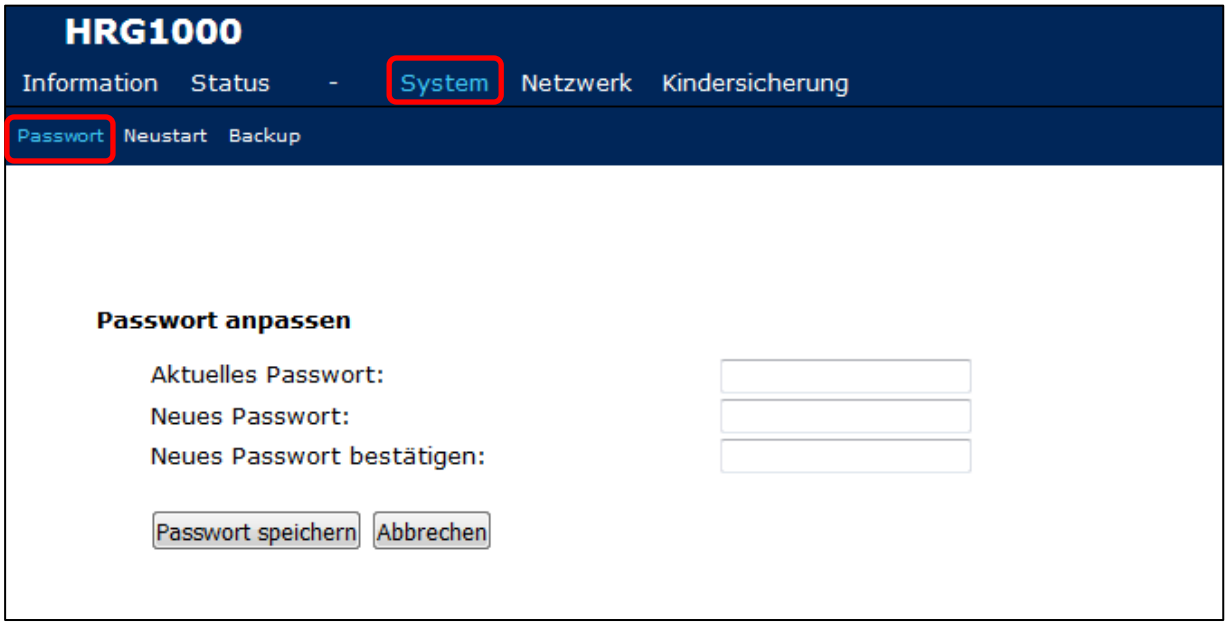

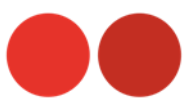

#### **WLAN Einstellungen**

Im Menüpunkt "**Netzwerk**" können unter "**Wireless**" und "**Wireless 5GHz**" die Netzwerknamen und die Passwörter beider Netze geändert werden.

#### **1. WLAN Name**

#### **2. WLAN Passwort**

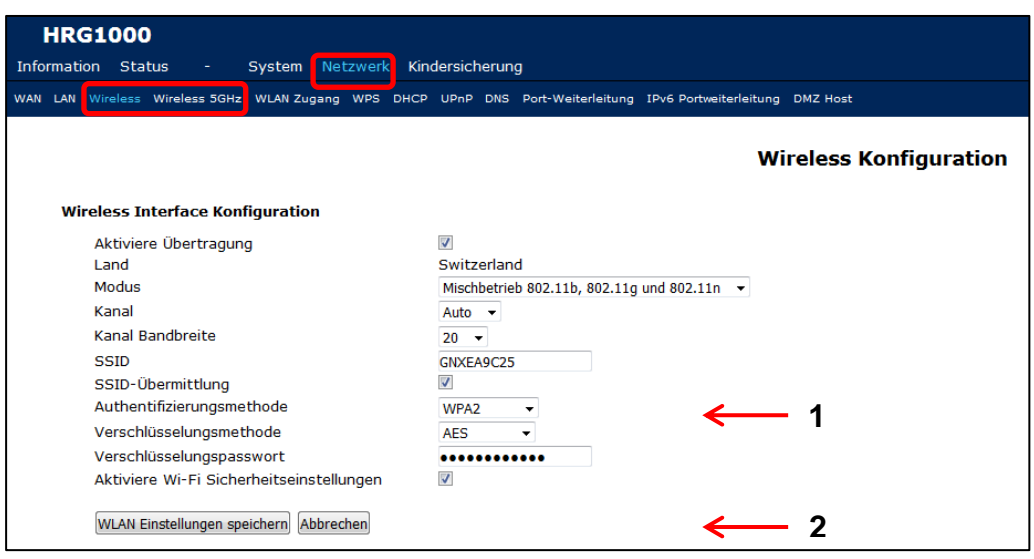

### **Was ist der Unterschied zwischen 2.4 GHz und 5 GHz**

In dicht besiedelten Wohngebieten kommt es oft vor, dass Ihr Gerät viele verschiedene WLAN-Netze erkennt und anzeigt. Diese senden meistens auf der herkömmlichen 2.4 GHz Frequenz und können sich so gegenseitig stören. Dies führt dazu, dass sich die Internetverbindung bei den Nutzern verlangsamt. Das Genexis Platinum bietet neben dem normalen 2.4 GHz auch ein zusätzliches, störungsarmes 5 GHz WLAN-Netz mit mehreren Kanälen.

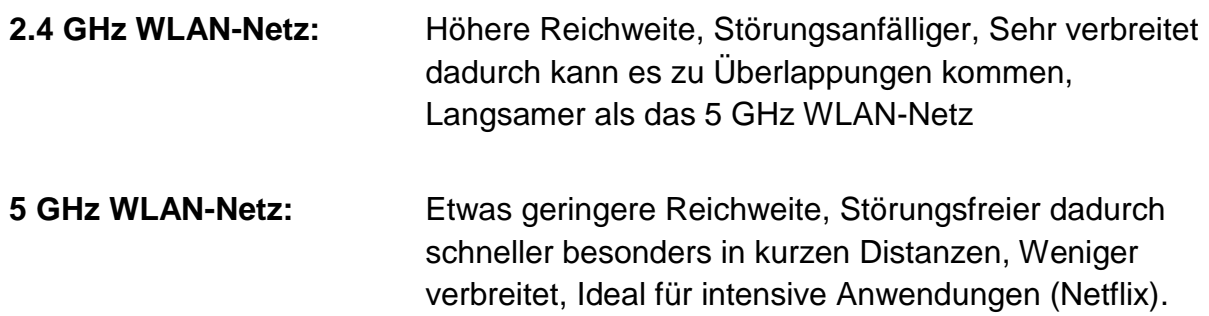